#### POSITORI JAIN KUDUS

1

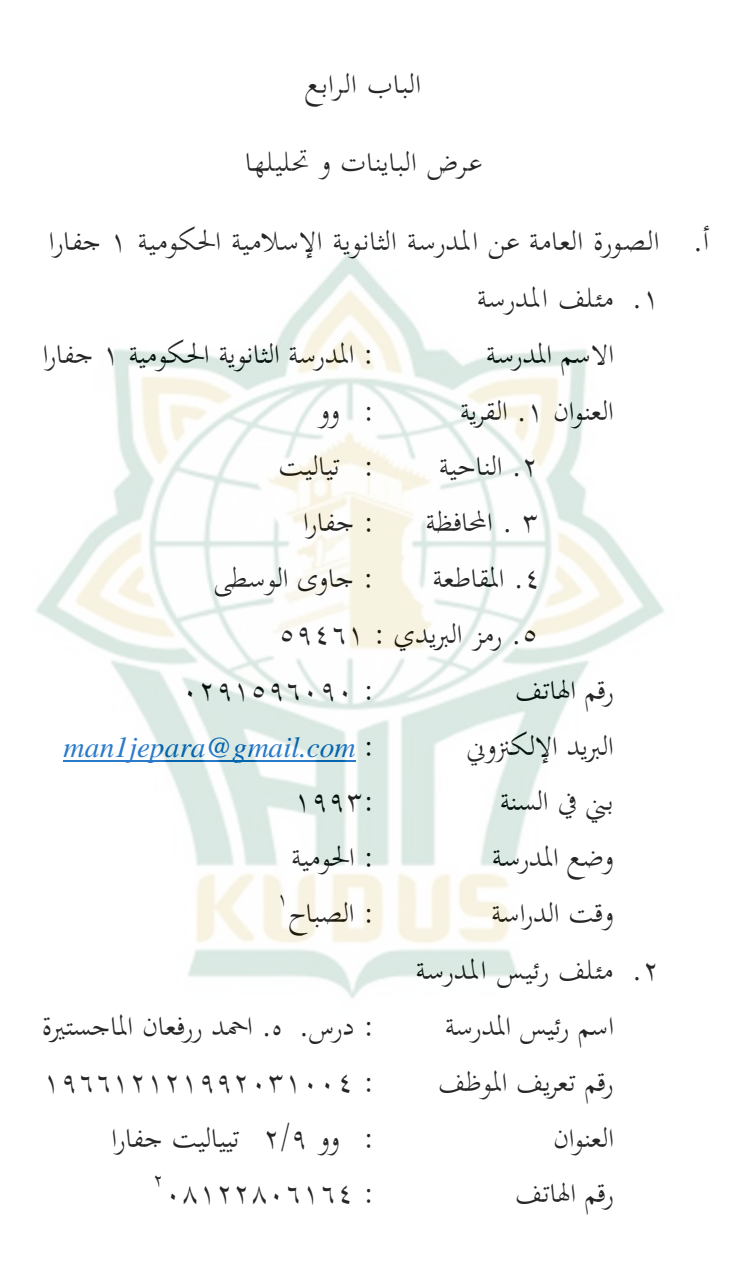

<sup>1</sup> Ali Qosim, *"MADRASAH ALIYAH NEGERI 1 JEPARA".* 2021.3-4.

<sup>2</sup> Ali Qosim, *"MADRASAH ALIYAH NEGRI 1 JEPARA"*. 2021.4.

**.3 التاريخ** ادلدرسة الثانوية احلكومية 1 جفارا استوحى من ادلدسة الثانوية الأهلية ً سست في ١٦ يوليو ١٩٨٤ تحت اسم مدرسة الثانوية اوو من قبل مجلس المعلمين في المدرسة المتوسطة الاسلامية الحكومية -وو الذي قاده الدكتور توحري<mark>، م</mark>رائس، دمحاتي، الدكتور عبد الحميد، أسراري و علي قاسم.

<mark>كان اهتمام المعلم الدرسة المتؤسطة الإسلا</mark>مية الكومية وو نشاء مدرسة الثانوي<mark>ة بدافع المحا</mark>وف من عدم وجود مؤسسات تعليمية رسمية على مس<mark>توى المدر</mark>سة الثانوية في منطقة تياليت حتى <mark>متخرج</mark> كثيرة من المدرس<mark>ة المتوسطة مواصلة تعليمهم إلى مناطق</mark> أخرى. خضعت المدرس<mark>ة الثانوي</mark>ة الحكومية <sub>ا</sub>وو جفارا منذ نشأتما إلى ٣ متغيرات، وهي :

.1 مدرسة الثانوية ابوو جفارا

بدأت ىذه الفًتة من بدايتها 16 يوليو 1984 حىت .1987 خالل ىذه الفًتة عملية التدريس والتعلم يف ادلدرسة الدينية مفتاح الهدى اوو. كرئيس من المدرسة الثا وية اوو في ذلك الوقت، الدوكتور توحري وىو أيضا كرئيس ادلدرسة المتوسطة الإسلامية الحكومية وو.

.2 مدرسة الثانوي احلكو مية كندال األبناء يف ابوو

لنظري إلى أنه يوجد ف قرية - وو المدرسة المتوسطة اإلسالمية احلكومية فإن إمكانية إستكشاف ادلدرسة الثانوية ابوو كمدرسة الثانوية احلكومية، ولكن الوصول إىل وضع الدولة الحكومية ليس الأمر السهل، لأنه يجب أن يمر بوضع الأبناء، مث يف عام 1987 أصبح مدرسة الثانوية كندال األبناء يف ابوو

برئيس ادلدرسة ىو دمحم فائز ويف عام 1988 توىل القيادة الدوكتور سوانرتو. أما تنفيذ عملية التعليم والتعلم على أن يسكن في بين المدرسة الدينية مفتاح الهدى. .3 مدرسة الثانوية احلكومية قدس األبناء يف ابوو مع اعتل<mark>ار أن ت</mark>كون أثرب، ثم في عام ١٩٩٣ لم يعد من الأبناء للمدر<mark>سة الثانوي</mark>ة كندال ولكنه أصبح الأبناء من الم<mark>درسة الثان</mark>وية ١ قدس. خلال هذه الفنزة <mark>ك</mark>ان لا يزال يقودها الدوكتور سو رت<mark>و أيضا و يس</mark>كن مبين مدرسة الدينسة مفتاح اذلدى ابوو. ثم عل<mark>ى قرار و</mark>زير الدين رقم ٢٤٤ ل<mark>عام ١٩٩٣</mark> بتاريخ <mark>70 أكتوبير ١٩٣٣، ر</mark>سميا المدرسة الثانوية الحكومية قس الأبناء يف ابوو أصبحت ادلدرسة الثانوية احلكومية ابوو جفارا. يف نفس العام تلقى 3 مشاريع *RKB* الذي بناءىا على قطعة أرض بمساحة ٣٧٣٤ منزا مربعا قدمها مجتمع وو غلى أساس الدعم الذايت، تاله اسقاط 8 مدرسني عامني. يف عام 1994 نقل تنفيذ *KBM* إىل موقوع جديد على بعد 200 منزشرق مدرسة الدينية ووحيت الآن. .4 مدرسة الثانوية احلكومية 1 جفارا بناء على مرسوم وزير الدينرقم 810 لسنة 2017 .<br>تغير المدرسة الثانوية الحكومية وو أصبحت المدرسة الثانوية 3 احلكومية 1 جافارا. **.4 الرؤية و الرسالة و األهداف** أ. الرؤية

<sup>3</sup> Ali Qosim, *"MADRASAH ALIYAH NEGRI 1 JEPARA"*. 2021.2.

ادراك جيل تقية ومنجزه وقادرة على ادلنافسة عادليا. ب. الرسالة حتسني تطبيق وممارسة القيم اإلسالمية حتسني توجة ادلرافق التعليمية وادلوارد البشرية واخلادمات تنمية ثقافة تنافسية وخالقة ومبكرة حتسني جودة اخلرجيني اإلجنازات على ادلستوايت اإلقليمية والوطانية والدولية ج. األىداف بشكل عام، الغرض من التعليم يف ادلدرسة الثانوية ىو وضع األساس للذكاء وادلعرفة والشخصية واألخالق الكردية وادلهارت للعيش بشكل مستقل واإللتحاق مبزيد من التعليم. انطالقا من األىداف العامة للتعليم ورؤية ادلدرسة الثانوية احلكومية 1 جفارا لديها األىداف التالية : .1 ادراك التعود والسلوك اإلسالمي .2 حتسني جودة البنية التحتية وادلوارد البشرسة وخدمات التعليم ابدلدرية .3 حتقيق ثقافة تناسية صحية وابتكار إبداعي ومسؤول ومستدام حتسني نوعية وكوية اخلرجيني يف القبول يف التعليم العايل

(الحكومية والأهلية) وكذالك تحقيق الإنجازات الأكادمية على المستو ت الإقليمية والوطنية والدولية. <sup>٤</sup>

<sup>4</sup> Ali Qosim, *"MADRASAH ALIYAH NEGRI 1 JEPARA"*, 2021.3.

**.5 حالة املعلم**  يف ىذا ادلدرسة الثانوية احلكومية جفارا يوجد الًتبوين 71 أشخاص و موظف التعليم : 18أشخاص.

**.6 أحوال الطالب**

أحوال الطالب يف امل9درسة الثانوية احلكومية 1 جفارا 999لعام الدراسي 2021/2020 عددىن حوايل 1197 طالب ٣٦٥ <mark>من الرجل و ٨٣٢ من النساء. وينقسم إلى</mark> ٣٠ فصولا يعين يف الصف العاشر 381 طالب 126 من الرجل و255 من النساء وينقسم إلى ١٠ فصولًا. وفي ال<mark>صف</mark> الأحد عشر ٤٠٨ طلاب ١٢٣ <mark>من الر</mark>جل و ٢٨٥ من <mark>النساء وين</mark>قسم إلى ١٠ ف<mark>صولا.</mark> وفي الصف الثانية عشر408 طالب 116 من الرجل و292 من النساء ينقسم إىل 10 فصوال.

**.7 أحوال املرافق والبنية التحية** .1 ظروف الًتبية يقام ادلدرسة الثانوية 1 جفارا يف ادلوقع شارع ابوو-ابتيياليت كيلو مًتا 7 جفارا. ومساحة األرض ىي 2 2646 مًتا . وحالة األرض ىي حقوق استخدام البناء. .2 حالة ادلبين دائم من 3 طوابق .3 مرامق ادلدرسة اليت سيتم تقدديها يف ادللحق. 5

<sup>5</sup> Ali Qosim, *"MADRASAH ALIYAH NEGRI 1 JEPARA"*, 2021.7.

**ب. تطبيق الطريقة إثنني يسكنان وإثنني يزوران )** *Two Stay Two Stray* **)لرتقية مهارة الكالم يف تعليم اللغة العربية مبدرسة الثانوية اإلسالمية احلكومية 1 جفارا**

اللغة العربية ىي إحدى ادلواد الدراسية يدرس الطالب يف المدارس والمؤسسات النزبوية. ع<mark>ملية التع</mark>ليمية في المدرسة الثانوية الحكومية 1 جفارا تتناسب ابدلناىج الدراسية )*-13K* )الذي يقام بوقت 3 x 45 دقيقة كل أ<mark>سبوع.</mark> معلم المواد الدراسية اللغة العربي<mark>ة هو</mark> الأستاذ دريكي سلطان الفتي،س.ف د. <mark>وفي تعليم اللغ</mark>ة العربية فيها يستخدم طريقة التقلدي الي<sub>ت</sub> حيث لايزال ا<mark>لتعلم متمح</mark>ورا حول المعلم. بعض الطلاب غير مهتم<mark>ين التعل</mark>م، يختارون الك<mark>لام إلى الط</mark>لاب الآخرين أو <mark>معهم</mark> اللعب على جهاز كمبوتر محمول أو الهاتف.

ويف تطبيق ىذه الطريقة أجرت الباحثة اختبار قبلي و بعدي للفصل العاشر. و يف الفصل العاشر العلوم الطبيعية 2 كالفصل الضابطة ويف الفصل العاشر العلو مالطبيعية 1 كالفصل التجربية.

اجلدوال 4.1

| تنفيذ البحث         | الفصل                              | وقت البحث                   |
|---------------------|------------------------------------|-----------------------------|
| الإختبار القبلي فصل | فصل العلوم الطبيعية                | $Y \cdot Y$<br>٢٤ مايو      |
| الضابطة             |                                    | عام                         |
| الإختبار البعدي فصل | فصل العلوم الطبيعية                | ۲۷ مایو ۲۰۲۱ <mark> </mark> |
| الضابطة             |                                    | عام                         |
| الإختبار القبلي فصل | ٣١ مايو ٢٠٢١   فصل العلوم الطبيعية |                             |
| التجربية            |                                    | عام                         |

اجلدوال الوقت الباحثة للبحوث يف الفصل العاشر

REPOSITORI IAIN KUDUS

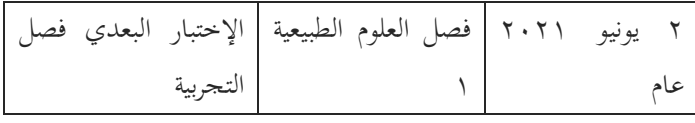

التعليم التقليدي يف الفصل الضبطي ىو الفصل العاشر العلوم الطبيعية 2 يف اليوم اإلثنني 24 مايو 2021 يف الساعة الدراسة 4-3 يف الساعة -08.30 10.30 وقت إندونسييا غربية يرتكب اإلختبار القبلي، ويف اليوم اإلثنني 27 مايو 2021 يف الساعة الدراسة 6-5 يف الساعة <mark>١٠.٠</mark>٠٠-١١.٢٠ وقت إندونسييا غربية <mark>يرتكب</mark> الإختبار البعدي لطالب الفصل الضبطي.

لنزقية مهارة الكل<mark>ام في</mark> ا<mark>لتعليم</mark> اللغة العربية بثلاثة أنشطة يعين اإلختبار القبلي، تطبيق طريقة إثنني يسكنان وإثنني يزوران ) *Stay Two Stray Two*)، واإلختبار البعدي. النشاط األول يف اليوم االثنني 31 مايو 2021 يف الساعة الدر اسة 2-1 يف السعة 09.00-07.30 وقت إندونسييا غربية. يف ىذه اليوم اعطى الباحثة اختبار القبلي لطالب الفصل التجريبية ىو الفصل العاشر العلوم الطبيعية .1

وبعد ذلك الأنشطة الثانية وهي شبه تجريبية تطبيق طريقة إثنين يسكنان وإثنني يزوران )*Stray Two Stay Two* يف تعلم اللغة العربية يف اليوم الأربعين ٢ يونيو ٢٠٢١ في الساعة الدراسة ٣ في الساعة -0.X.٣ 09.20 وقت إندونسييا غربية. وأما اخلطوات النشاط التعليم ترقية مهارة الكالم يف تعليم اللغة العربية لدى الطالب الفصل العاشر العلوم الطبيعية في المدرسة الثانوية الحكومية ١ حفارا ستخدام طريقة إثنين يسكنان :)*Two Stay Two Stray*( يزوران وإثنني النشاط الأول : 1 إلقاء السالم عن ادلادة قبل

2 حتفيز استعداد الطالب للمتعلم

#### **REPOSITORI JAIN KUDUS**

3 توجها الباحثة الطالب إىل ادلادة اليت ستدرس النشاط الرئيسي : 1( تبني الباحثة أوراق العمل )*LKS*) 2 أتمر الباحثة الطالب ليجعل مذاكرة صغرية من نص ابدلوضوع "ادلهنة" فرداي 3 تقسم الباحثة الطالب إىل ستة رلوعات تتكون من أربعة حىت مخسة أشخص 4 أتمر الباحثة ادلناقشة مع أصدقائو يف اجملموعات ) *Stay Two Stray Two* )مذاكرة عن ادلفردات من نص ابدلوضوع "ادلهنة" 5 أتمر الباحثة الطالب ليتقدم أمام الفصل ويتكلم عن نتيجة مناقشتهم 6 أيمر الباحثة الطالب بكتابة أفكارىم يف ادلذاكرة بلغتهم النشاط األخرى :

1 تؤكد الباحثة عن مادة الدرس بطريقة سؤال واجلواب 2 تقدم الباحثة خالة مادة الدرس 3 ختتم الباحثة الدرس ابلسالم.

األنشطة الثالثة ىي اإلختبار البعدي يف اليوم األربعني 2 يونيو 2021 يف الساعة الدراسة 4 يف الساعة -09.20 10.20 وقت إندونسييا غربية، بعد تطبيق شبو التجريبية. الطالب يعملون اإلختبار البعدي لمعرفة حاصل تعملهم بعد استخدام طريقة إثنين يسكنان وإثنين يزوران (Two Stay Two Stray ) في تعليم اللغة العربية.

بعد إنتهى الباحثة من جمع البيا ت أو الحقائق في الميدان، في الحقيقة إسنزاتيجية هم جدا في تعليم اللغة العربية بمذه المدرسة لأن أهداف تعليم العربية ابستعمال طريقة إثنني يسكنان وإثنني يزوران ) *Two Stay Two Stray* ىي استطاعة الطالب يف مهارة الكالم ابللغة العربية جيد، وهبذا الطريقة أن خذوا يصنف أنواع <mark>الكلما</mark>ت بسهولة.

**1( اختبار الصدق األدوات )***Validitas Uji***)** اختبار الصدق الأدوات ستخدام ٤ سؤالا لطلاب في الفصل عشر بر <mark>مج العلوم</mark> الطبيعية ١ و في الفصل عشر بر مج العلوم الطب<mark>يعية ٢ م</mark>ن المدرسة الثناوية الحكومية ١ جفارا. اختبار الصدق حيتاج كومبوتر ابستخدام برانمج *SPS*S. يف ىذا االختبار الصدق نستطيع أن تقرر من اختبار أكرب من *rtabe*<sup>l</sup> فيقال أن الصدق يعين: إذا كان *rhitung* االختبار الصدق. حاصل التحليل اختبار الصدق يف مستوى  $\cdots$ الدلالة ه%، N = 7 و الجدوال = .

اجلدوال 4.2

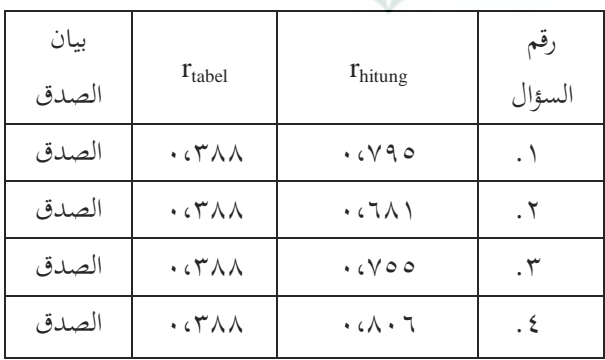

إختبار الصدق من متغري

يرى من اجلدوال أن كل سؤال في الإختبار هي  
صلاقا، لأن 
$$
r_{\text{tabel} < r_{\text{hitung}}
$$

**2( اختبار ثبات األدوات )***Reliabilitas Uji***)**

ويسمى جهاز قياس الثبات عندما حتصل ذات الثبات. استخدام اختبار الثبات لقياس اإلختبار و معتمد الإختبار بت إذا كانت الإجاحت الفردية الثابت. لنشغيل ال<mark>إختبار الإحصائ<sub>ى</sub> المستخدمة *SPSS* مع الإ</mark>حتبار الإحصائ<sub>ى</sub> *alpha s'Cronbach* > 0.60 ويقال فاإلختبار ثبات والعكس لعكس<mark>.</mark>

اجلدوال 4.3

النتيجة اإلختبار الثبات األداوات

Reliability Statistics

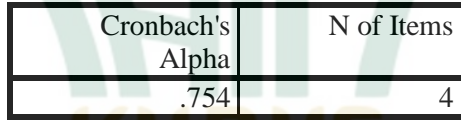

<mark>في الجدوال السابق، نستطي</mark>ع أن نظري أن القيمة *alpha s'Cronbach* ىي .0.754 ىذا القيمة أكرب من 0.60 فيقال أن األسئلة يف اإلستبيان ادلتغري التابع ىو ثبات.

**ج. ترقية مهارة الكالم يف التعليم اللغة العربية من خالل طريقة إثنني يسكنان وإثنني يزوران )***Stray Two Stay Two* **)أن حيقق معيار اكتماال حلد األدىن يف املدرسة الثانوية احلكومية 1 جفارا** ىذا حتليل لتحديد مدى حتقيق معيار اكتمال احلد األدىن )*KKM* )يف تطبيق طريقة إثنني يسكنان وإثنني يز وران ) *Two Stay Two*

*Stray* )لًتقية مهارة الكالم يف التعليم اللغة العربية. البياانت ادلستخدمة ىي قيم االختبار القبلي واالختبار البعدي. ابلنسبة لدعوة معيار اكتمال احلد األدىن الفصل العاشر يف ادلدرسة الثانوية احلكومية 1 جفارا.

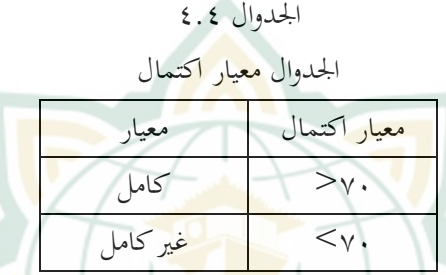

تحصيل ترقية مهار<mark>ة الكلام في</mark> التعليم اللغة الع<mark>ربية لدى الطلاب</mark> ي الف<mark>صل الع</mark>اشر العلوم الطبيعية ١ (الفصل التجري) الذي يستخدم طريقة إثنني يسكنان وإثنني يزوران )*Stray Two Stay Two*). وفقا لجدوال المذكور دلّ على الاختبار القلبي في الفصل التجربي يحقق معيار األدىن يوجد 3 الطالب ويف االختبار البعدي يوجد 24 الطالب.

اجلدوال 4.5

| الإختبار     | الإختبار القبلي  | الرقم   |
|--------------|------------------|---------|
| البعدي       |                  |         |
| ٦٩           | ٣٧               |         |
| ٧٣           | ۳۸               |         |
| ٩.           | ۷١               | ٣       |
| ۹۳           | $\vee$ .         | ٤       |
| $\wedge\vee$ | $\mathfrak{c}$ . | $\circ$ |
| ٩.           | ٧٦               |         |

جدوال القيمة من <mark>الإختبار القبلي والبعدي للطلاب</mark> الفصل التجريبي

# **REPOSITORI JAIN KUDUS**

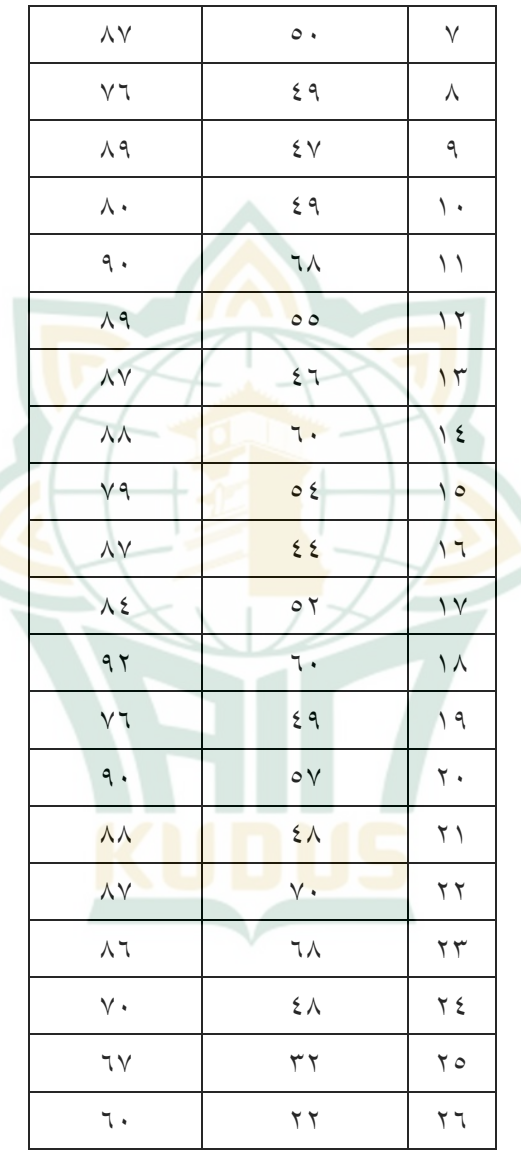

حتصيل ترقية مهارة الكالم يف التععليم الغة العربية لدى الطالب يف الفصل العاشر العلوم الطبيعية 2 )الفصل الضبطي الذي ال يستخدم طريقة إثنني يسكنان وإثنني يزوران )*Stray Two Stay Two*). وفقا

**REPOSITORI IAIN KUDUS** 

الجدوال المذكور دلّ على الإختبار القبلي في الفصل الضبطي يحقق عيار اكتمال احلد األدىن 4 الطالب ويف اإلختبار البعدي يوجد 14 الطالب.

#### اجلدوال 4.6

جدوال القيمة من اإلختبار القبلي والبعدي للطالب الفصل الضبطي

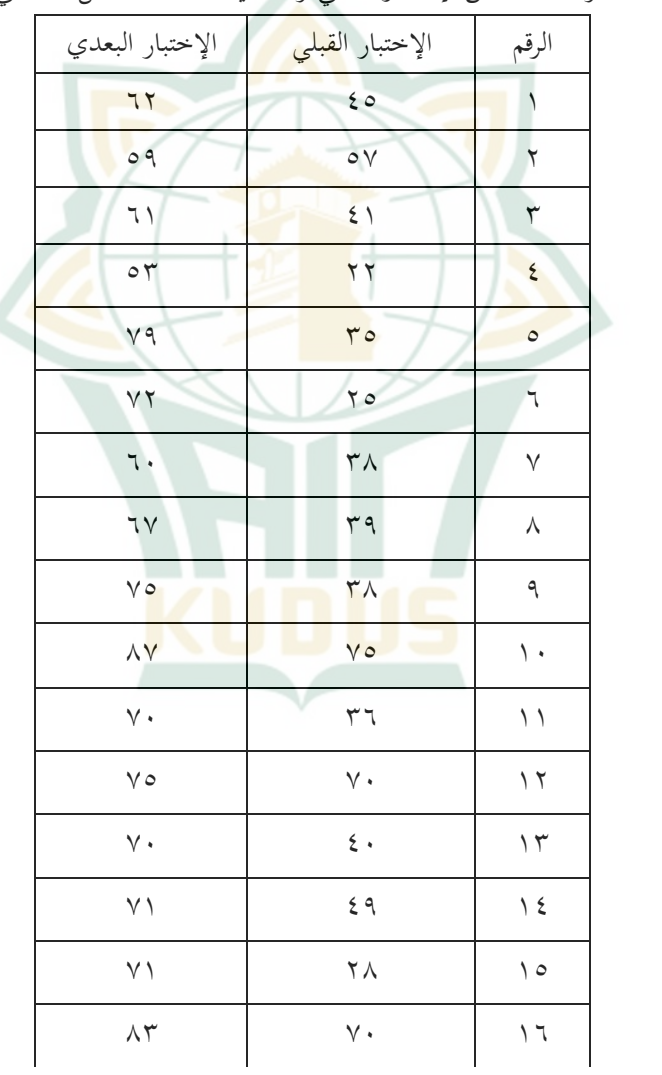

# REPOSITORI IAIN KUDUS

1

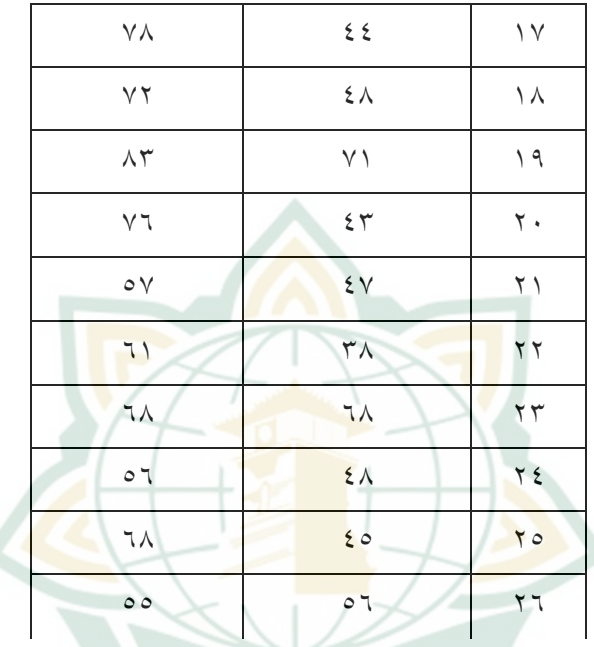

**.1 اختبار اإلستواء البياانت )***Normalitas Uji***)** اختبار اإلستواء البياانت ىو إجراء يستخدم ما إذا كانت البيا <mark>ت الورادة من تلك النسبة</mark> السكانية طبيعية أم لا. يف ىذا االختبار اإلستواء، استخدم الباحثون اختبار اإلستواء كولموغوروف سميرنوف. إذا كانت قيمة إستواء أكبر من ١،٥٥. ثم يقال أن تكون إستواء. ``

<sup>6</sup> NURYADI et al., *"Dasar-Dasar Statistika Penelitian"*, 2017, http://lppm.mercubuana-yogya.ac.id/wp-content/uploads/2017/05/Buku-Ajar\_Dasar-Dasar-Statistik-Penelitian.pdf.79-83.

اجلدوال 4.7

النتيجة اختبار الإستواء للبيا ت

#### **Tests of Normality**

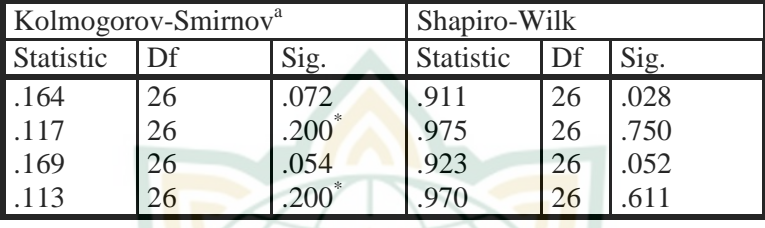

يف اجلدوال السابق، أن قيمة *sig* يف اإلختبار

*smirnov komologrof* أكرب من 0.05 فهو اإلستواء.

**.2 اختبار جتانس البياانت )***Homogenitas Uji***)**

اختبا<mark>ر التج</mark>انس هو إجراء <mark>يستخدم</mark> إظهار أن بحموعتين أو أكثر من بيا ت العينة هي من مجموعات سكانية ذلا نفس التباين. ىذا اختبار التجانس استخدام الباحثون مكانني، ومها رلموعة الضابطة واجملموعة التجريبية. للنتيجة، إذا كانت قيمة 7 *sig* أكرب من 0،05 مث يقال أن تكون متجانسة.

اجلدوال 4.8

النتيجة اختبار التجانس للبيا ت

**Test of Homogeneity of Variance**

|        |                 | Levene<br>Statistic | df1 | df2   | Sig. |
|--------|-----------------|---------------------|-----|-------|------|
| Normal | Based on Mean   | 1.119               |     | 100   | .345 |
| itas   | Based on Median | .681                |     | 100 l | .566 |

<sup>7</sup> NURYADI et al., *"Dasar-Dasar Statistika Penelitian"*, 2017, http://lppm.mercubuana-yogya.ac.id/wp-content/uploads/2017/05/Buku-Ajar\_Dasar-Dasar-Statistik-Penelitian.pdf.89-94.

# REPOSITORI IAIN KUDUS

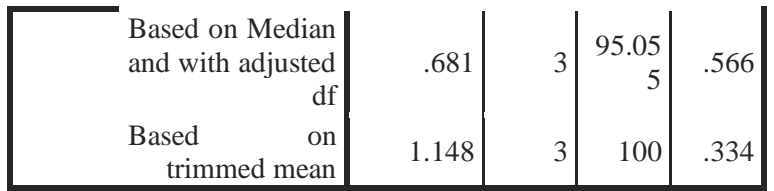

يف اجلدوال السابق، أن قيمة *sig* أكرب من 0.05

فيقال أن الأسئلة في <mark>اختبار</mark> تحانس البيا ت اذا أكثر من 0 0،0

فهو متجانس.

ج **حتليل البياانت عن فعالية طريقة إثنني يسكنان وإثنني يزوران )***Stray Two Stay Two* **)لرتقية مهارة الكالم لدى الطالب العاشر برانمج العلوم الطبيعية يف املدرسة الثانوية احلكومية 1 جفارا**

.1 **حتليل البياانت اإلختبار القبلي للمجموعة التجريبية**

اجلدوال 4.9

جدوال إحصائيات المحموعة التجريبية في الإختبار القبلي

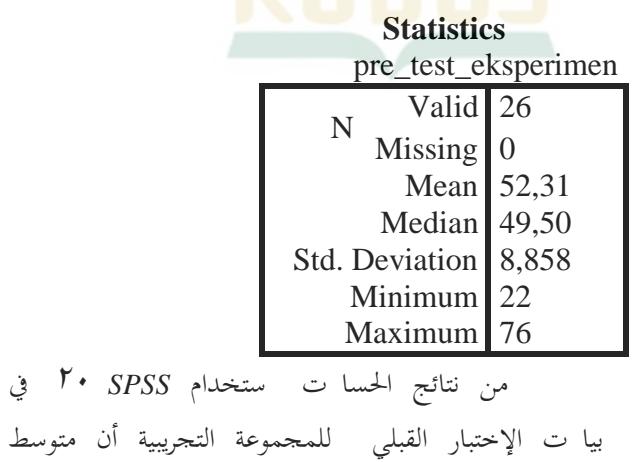

الدرجات ىو 52،31 والقيامة الوسطى ىو 49،50 واالحنراف ادلعيار 8،858 )*Deviation std* )و احلد األدىن القيمة ىو 22 والقيمة القصوى .76 والبياانت اخلاصة بتوزيع التكرارا لدرجات الإختبار القبلي في المحموعة التجريبية هي التالي :

اجلدوال 4.10

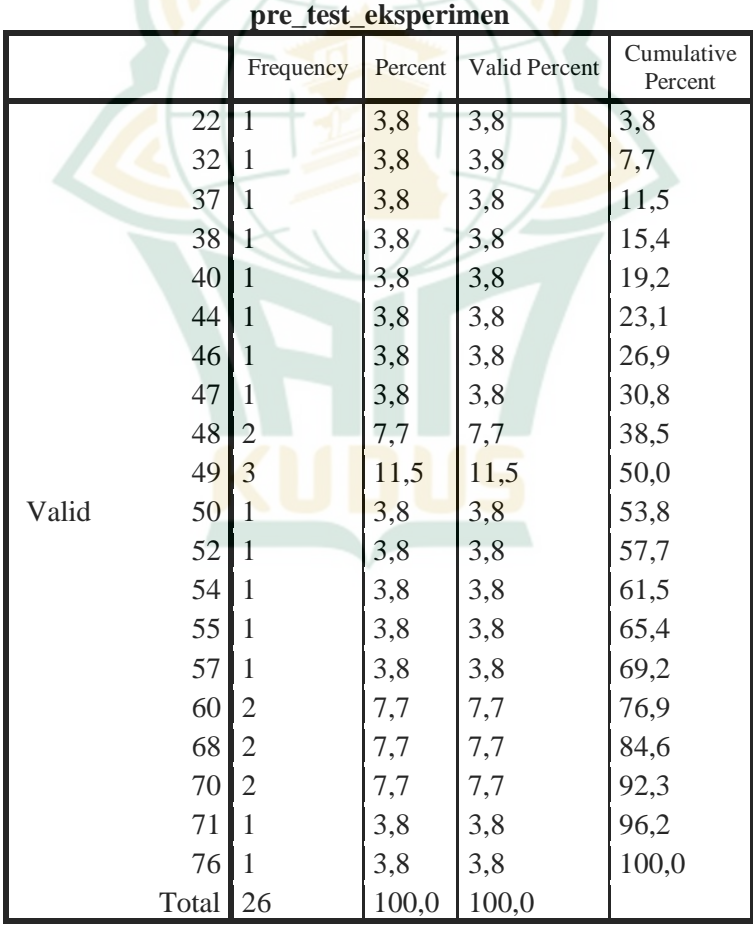

جد<mark>وال تردد</mark> المحموعة التجريبية في الإختبار القبلي

**.2 حتليل البياانت اإلختبار البعدي للمجموعة التجريبية**

اجلدوال 4.11

جدوال إحصائيات المحموعة التجريبية في الإختبار القبلي

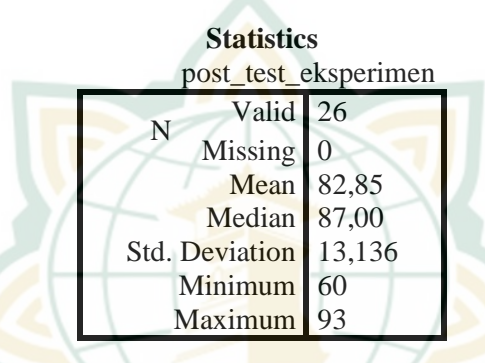

من نتائج احلساابت ابستخدام *SPSS* <sup>02</sup> يف بياانت اإلختبار القبلي للمجموعة التجريبية أن متوسط الدرجات ىو 82،85 والقيامة الوسطى ىو 87،00 واالحنراف ادلعيار 13،136 )*Deviation std* )واحلد األدىن القيمة ىو 60 والقيمة <mark>القصوى ٩٣. والبيا ت الخاصة</mark> بتوزيع التكرارا لدرجات الإختبار القبلي في المجموعة التجريبية هي التالي : اجلدوال 4.12

جدوال تردد المحموعة التجريبية في الإختبار القبلي

| post test ensperiment |    |           |         |               |            |  |
|-----------------------|----|-----------|---------|---------------|------------|--|
|                       |    | Frequency | Percent | Valid Percent | Cumulative |  |
|                       |    |           |         |               | Percent    |  |
| Valid                 | 60 |           | 3,8     | 3,8           | 3,8        |  |
|                       |    |           | 3,8     | 3,8           | 7.7        |  |
|                       | 69 |           | 3,8     | 3,8           | 11,5       |  |
|                       |    |           |         | 3,8           | 15,4       |  |

**post\_test\_eksperimen**

### **REPOSITORI IAIN KUDUS**

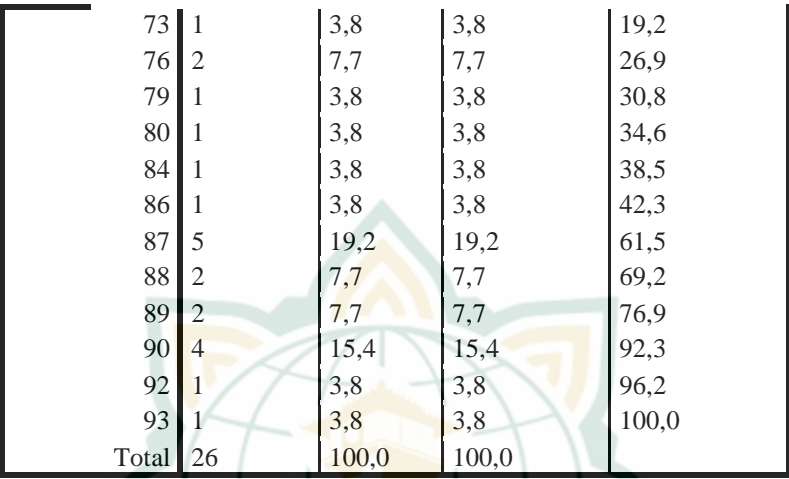

**.3 حتليل البياانت اإلختبار القبلي للمجموعة الضابطة**

اجلدوال 4.13

جدوال إحصائيات المحموعة التجريبية في الإختبار القبلي **Statistics**

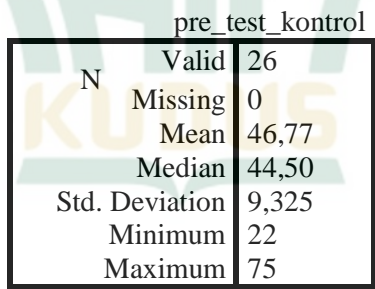

من نتائج احلساابت ابستخدام *SPSS* <sup>02</sup> يف بياانت اإلختبار القبلي للمجموعة الضابطة أن متوسط الدرجات ىو 46،77 والقيامة الوسطى ىو 44،50 واالحنراف ادلعيار 9،335 )*Deviation std* )واحلد األدىن

القيمة هو ٢٢ والقيمة القصوى ٧٥. والبيا ت الخاصة بتوزيع التكرارا لدرجات الإختبار القبلي في المحموعة التجريبية هي التالي :

# اجلدوال 4.14

حدوال تردد المحموعة ال<mark>تجريبية في الإختبار القبلي</mark>

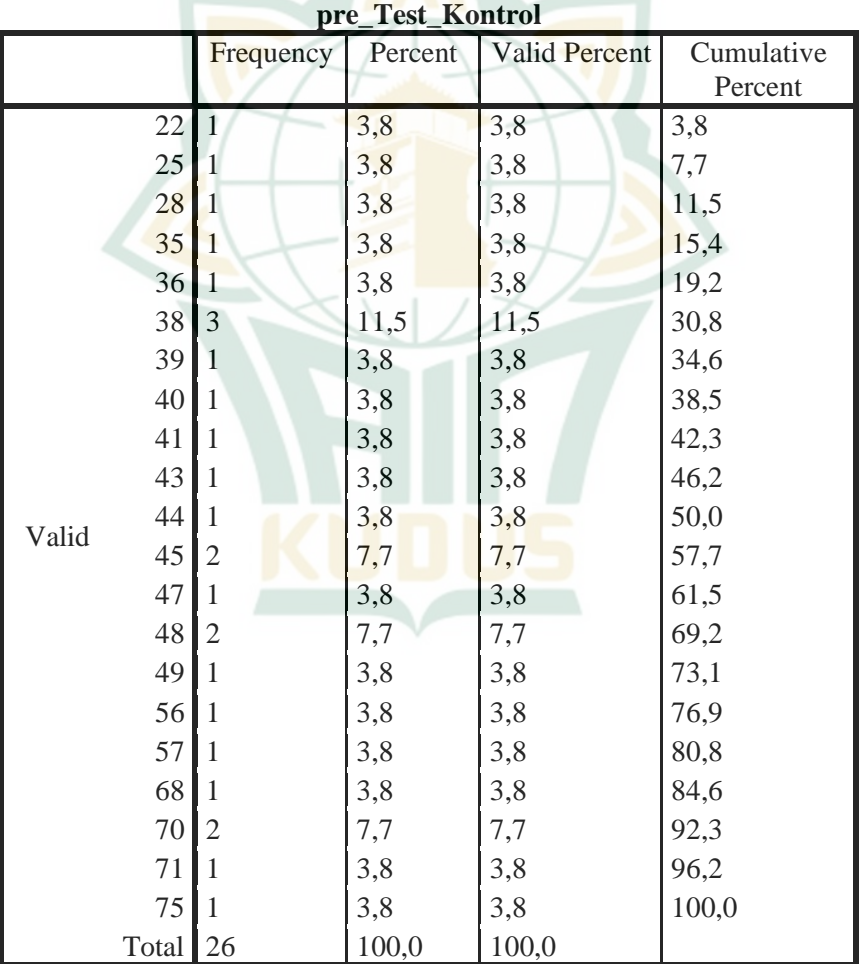

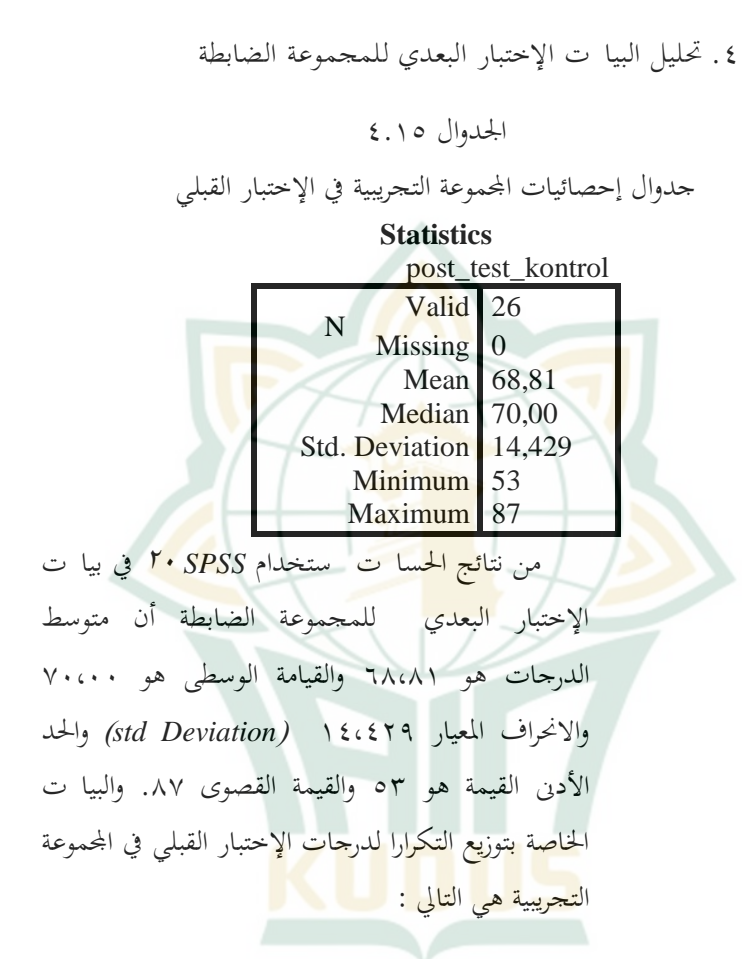

# اجلدوال 4.16

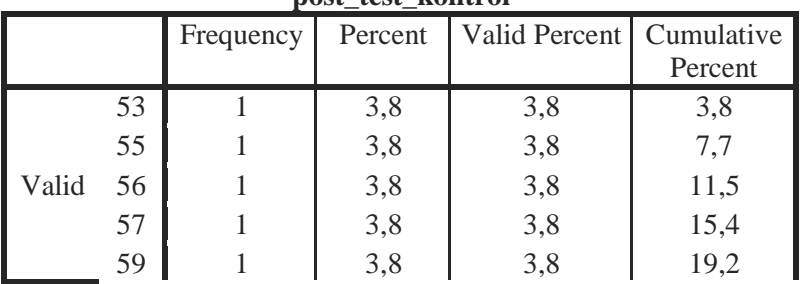

#### جدوال تردد المحموعة التجريبية في الإختبار القبلي

#### **post\_test\_kontrol**

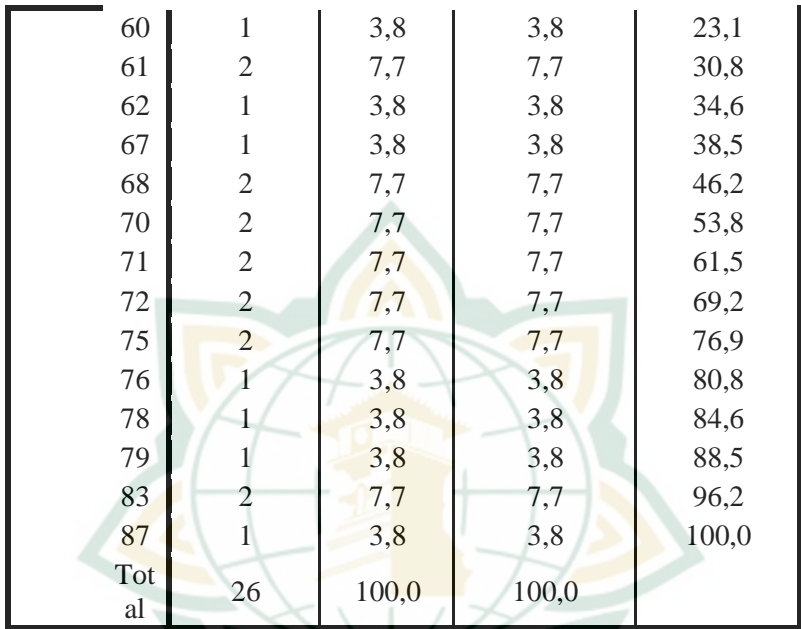

من نتائج متوسط طالب فصل التجريب يعين 52،30 يف اإلختبار القبلي و 79،15 يف اإلختبار البعدي يدل على أن هناك ترقية كبيرة حتى ٥١%. وأما الفصل الضبط يف اإلختبار القبلي بقيمة متوسط 46،76 واإلختبار البعدي بمقدار <mark>٢٨،٨٠ أظهر ترقية في 6</mark>٤٧. .5 **حتليل اإلختبار الفرضية**

استخدمت الباحثة ىذا اإلختبارt يف الفصل التجرييب لمعرفة هل يوجد الفرق (ترقية) في مهارة الكلام للطلاب في اإلختبار القبلي والبعدي. يف ىذا البحث الباحثة يستخدم *SPSS* لنظام التشغيل *windows* اإلصدار 20 ، والذي ديكن شرحة ابلتفصيل على إختبار t للعينة ادلزدوجة ) *Paired*

.)*Sampel t Test*

اجلدوال 4.17

اختبار t بني رلموعة التجريبية قبل وبعد اإلختبار

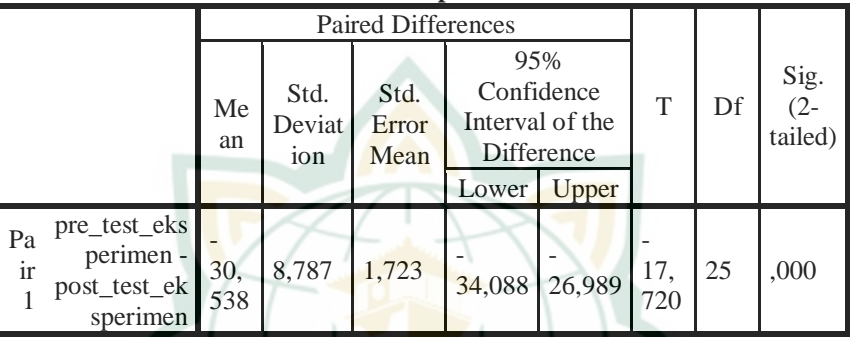

**Paired Samples Test**

اساس اتحاذ القرا<sub>ن</sub> :

.1 إذا كان قيمة *(tailed2- (sig* < 0،05 فيقال هناك فرق أكبر فهم الطلاب المحموعة التجريبي والطلاب المجموعة الضابطة. .2 إذا كان قيمة *(tailed2- (sig* > 0،05 فيقال هناك لافرق أكبر فهم الطلاب المحموعة التجريبية و<mark>الطلاب المجموعة الضابط</mark>ة.

دلقارنة *table t* ديكن معرفة *df* وقيمة α مقسومة على اثنني. نعلم أن *df* = 25 و قيمة α %5 2:= 2،5 % أي 0،025 أما *tabel t* من 0،025 من *df* ىي .2،060 إذا كان احلساب السابق يدل على قيمة *thitung* أكرب من قيمة t<sub>tabel</sub> في اختبار العلاقة بين المتغيرين. وعرفت في *tabel* ىي اجلدوال أن قيمة *thitung* ىي 17.720 أكرب من قيمة *t* 2،060 فيقال فرق يف مهارة الكالم لدى الطالب يف الفصل التجرييب. يف اختبار ) *Test .T Sample Paired* )فيقال "أن

تطبيق طريقة إثنني يسكنان وإثنني يزوران ) *two Stay Two Stray* )ىو فعال يف تعليم اللغة العربية لًتقية مهارة الكالم مبدرسة الثانوية احلكومية 1 جفارا العام الدراسي  $202227$  م.

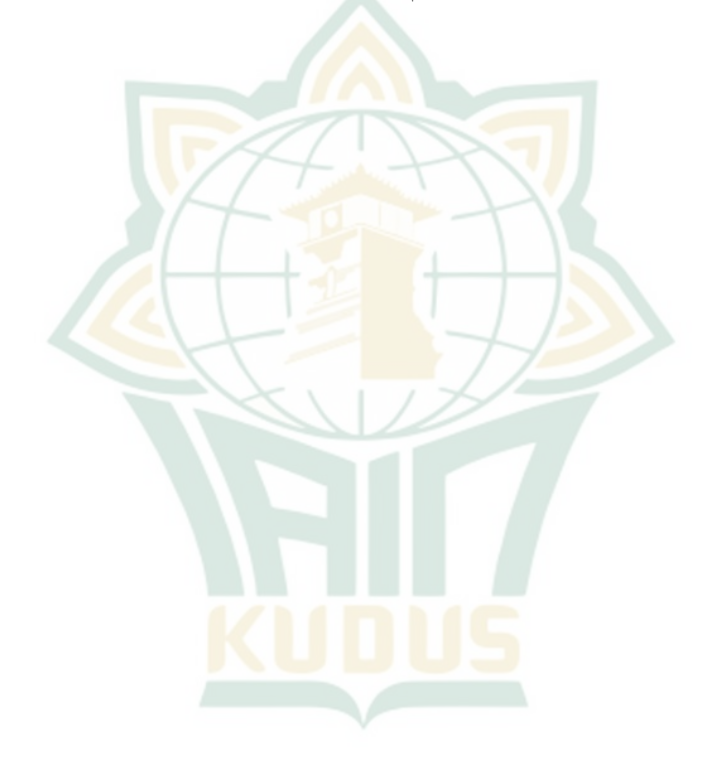